Załącznik nr 4 do Regulaminu

**Metodyka wyliczania i potwierdzania efektu ekologicznego w ramach naboru wniosków o dofinansowanie inwestycji ze środków NFOŚiGW zgromadzonych na rachunku Funduszu Modernizacyjnego w ramach programu priorytetowego Kogeneracja dla Ciepłownictwa**

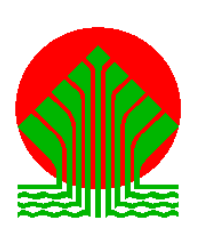

# **NARODOWY FUNDUSZ OCHRONY ŚRODOWISKA I GOSPODARKI WODNEJ**

# **Spis treści**

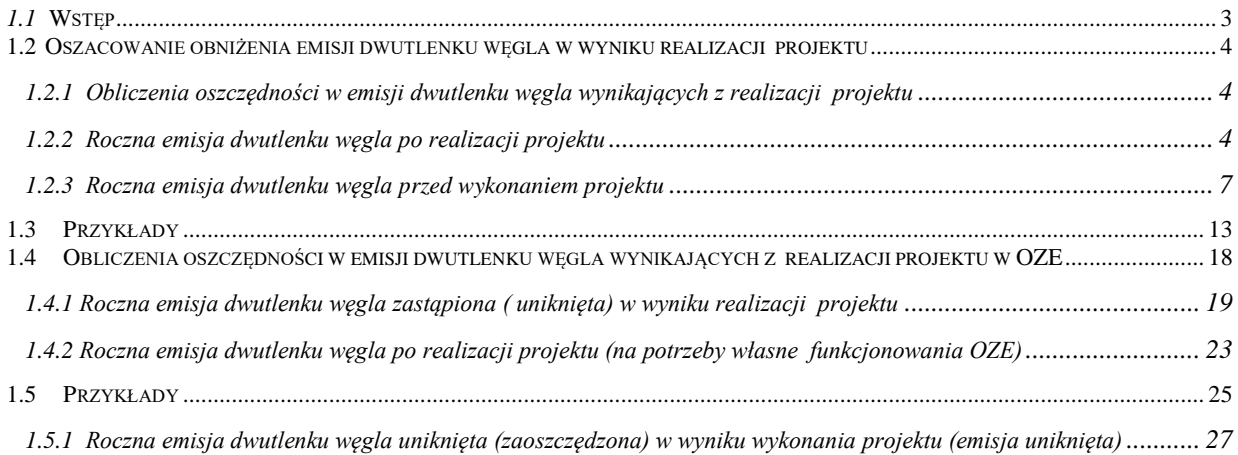

# <span id="page-2-0"></span>**1.1 Wstęp**

Celem programu "Kogeneracja dla Ciepłownictwa" jest promowanie wykorzystywania wysokosprawnej kogeneracji w ciepłownictwie.

Program skierowany jest do przedsiębiorców w rozumieniu ustawy z dnia 6 marca 2018 r. Prawo przedsiębiorców (t.j.: Dz. U. z 2021 r. poz. 162, z późn. zm.) prowadzących działalność gospodarczą w zakresie wytwarzania energii, **zainstalowanej mocy cieplnej i/lub elektrycznej źródeł energii nie mniejszej niż 50 MW<sup>1</sup> , realizujący projekt w ramach systemu ciepłowniczego<sup>2</sup> , o zamówionej mocy cieplnej, na dzień składania wniosku, nie mniejszej niż 50 MW<sup>3</sup> .**

Program przewiduje wsparcie następujących rodzajów inwestycji:

- 1) inwestycje dotyczące budowy lub/i przebudowy jednostek wytwórczych o łącznej mocy zainstalowanej nie mniejszej niż 10 MW<sup>4</sup>, pracujących w warunkach wysokosprawnej kogeneracji<sup>5</sup> (z wyłączeniem energii wytworzonej w jednostce kogeneracji opalanej węglem) wraz z podłączeniem ich do sieci przesyłowej, w których do produkcji energii wykorzystuje się:
	- ciepło odpadowe,
	- energię ze źródeł odnawialnych,
	- paliwa gazowe, mieszanki gazów, gaz syntetyczny lub wodór.

2) elementem uzupełniającym inwestycji w pkt. 1) może być:

- a) przyłącze do sieci należące do beneficjenta projektu (wytwórcy energii);
- b) magazyn ciepła warunkiem udzielenia wsparcia na magazyn ciepła jest zintegrowanie go ze źródłem, o którym mowa w pkt 1.

Numeracja wzorów i tabel jest oddzielna dla każdego rozdziału, które mogą stanowić odrębne części. W odwołaniach do numerów wzorów i tabel podane są więc skrótowo nazwy lub numery właściwych rozdziałów.

 $\overline{\phantom{a}}$ 

<sup>&</sup>lt;sup>1</sup> Warunek może zostać potwierdzony poprzez wykazanie, że w ramach grupy kapitałowej zainstalowana moc cieplna i/lub elektryczna źródeł energii wynosi nie mniej niż 50 MW.

<sup>2</sup> Wymóg odnosi się osobno do każdego systemu ciepłowniczego. Nie dopuszcza się sumowania mocy wszystkich systemów, w ramach których inwestor prowadzi działalność.

<sup>&</sup>lt;sup>3</sup> W przypadku spółki typu "project finance" wymóg prowadzenia działalności gospodarczej w zakresie wytwarzania ciepła lub wytwarzania w skojarzeniu ciepła i energii elektrycznej może zostać potwierdzony poprzez wskazanie, że głównym udziałowcem Wnioskodawcy jest inny podmiot spełniający powyższe warunki, posiadający powyżej 50% udziałów w kapitale Wnioskodawcy i prowadzący działalność w ramach systemu objętego wnioskiem o dofinansowanie.

Łącznie moc elektryczna i cieplna.

<sup>5</sup> W rozumieniu ustawy z dnia 10 kwietnia 1997 r. - Prawo energetyczne (t.j. Dz.U. z 2021 r., poz. 716 z późn.zm.) obowiązującej na dzień złożenia wniosku o dofinansowanie.

## <span id="page-3-0"></span>**1.2 Oszacowanie obniżenia emisji dwutlenku węgla w wyniku realizacji projektu**

# <span id="page-3-1"></span>**1.2.1 Obliczenia oszczędności w emisji dwutlenku węgla wynikających z realizacji projektu w ramach programu priorytetowego**

W celu obliczenia oszczędności w emisji dwutlenku węgla wynikających z realizacji projektu należy skorzystać z następującego wzoru:

$$
\Delta E = E_2 - E_1 \quad [t/rok] \tag{1}
$$

gdzie:

**ΔE –** oszczędności w emisji dwutlenku węgla wynikające z realizacji projektu

**E<sup>2</sup>** – roczna emisja dwutlenku węgla zastąpiona/uniknięta w wyniku realizacji projektu [t/rok],

**E<sup>1</sup>** – roczna emisja dwutlenku węgla z wybudowanej instalacji – po realizacji projektu [t/rok].

### <span id="page-3-2"></span>**1.2.2 Roczna emisja dwutlenku węgla po realizacji projektu**

Roczną emisję dwutlenku węgla po realizacji projektu E1 określa się z następującej zależności:

 $E_1 = 10^{-3} * Q_1 * W_1$  [t/rok] (2)

gdzie;

 $Q_1$  – ilość energii dostarczonej z paliwem zużytym w ciągu roku [GJ/rok]

W<sup>1</sup> - wskaźnik emisji dwutlenku węgla ze stosowanego paliwa [kg/GJ]

Ilość energii dostarczonej z paliwem Q<sup>1</sup> określa się ze wzoru

$$
Q_1 = P_{1*}U_1 \quad [GJ/rok] \tag{3}
$$

gdzie:

l

 $U_1$  – wartość opałowa paliwa [ MJ/kg] lub [MJ/m<sup>3</sup>]

 $P_1$  – roczne zużycie paliwa w instalacji [t/rok], [tys. m<sup>3</sup>/rok]

Wskaźniki emisji dwutlenku węgla w odniesieniu do wartości opałowej spalanego paliwa dla typowych i często spotykanych paliw zestawiono w tabeli nr 1.

### **Tabela nr 1. Wskaźniki emisji dwutlenku węgla ze spalania różnych paliw (w odniesieniu do wartości opałowej) 6**

| $\mathbf{L}$ D. | Rodzaj paliwa | jednostka | Wskaźnik<br>emisji |
|-----------------|---------------|-----------|--------------------|
|-----------------|---------------|-----------|--------------------|

<sup>6&</sup>lt;br>Podane wartości w tabeli pochodzą z aktualnego zestawienia KOBIZE "Wartości opałowe (WO) i wskaźniki emisji CO2 (WE) w roku 2019 do raportowania w ramach Systemu Handlu Uprawnieniami do Emisji". Powinny być aktualizowane zgodnie z publikowanymi corocznie przez KOBIZE zestawieniami na kolejny rok.

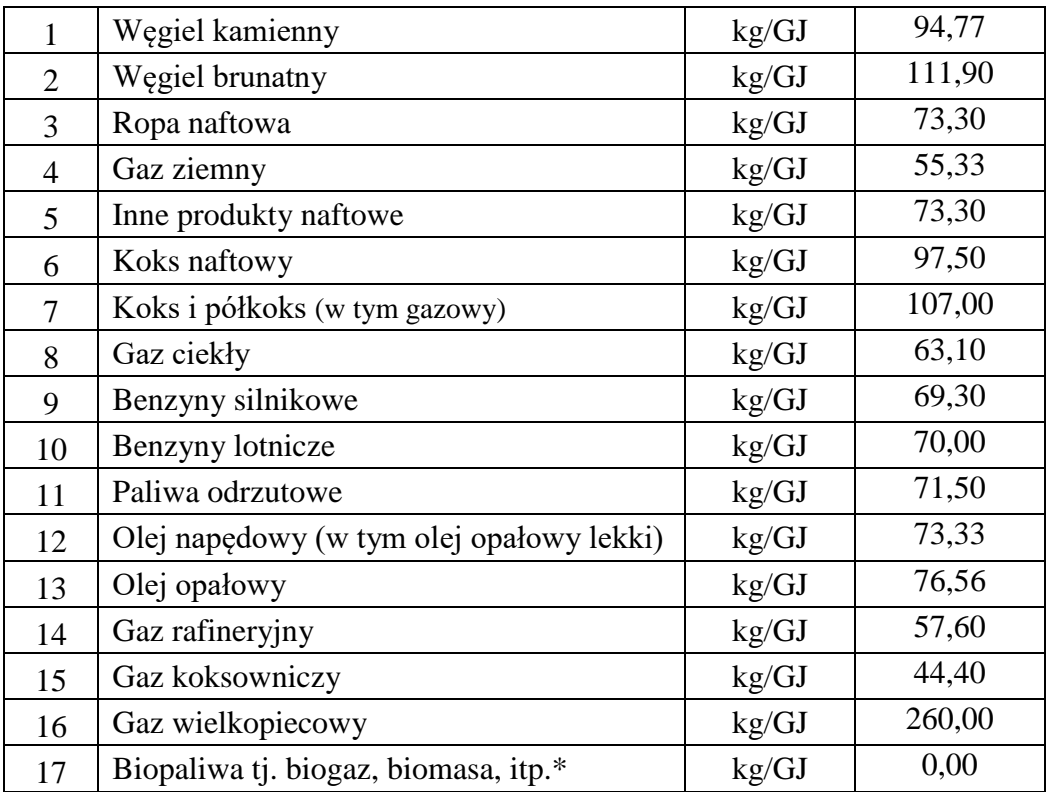

\* - dla wszystkich paliw uznawanych za odnawialne źródła energii zakłada się brak emisji dwutlenku węgla czyli wartość współczynnika emisji dwutlenku węgla zawsze wynosi zero.

Dla paliw nietypowych, nie umieszczonych w tabeli nr 1 wskaźnik emisji dwutlenku węgla można obliczyć z zależności:

 $W_1 = 3660 * C_1 / U_1$  [kg/GJ] (4)

gdzie:

 $C_1$  – udział masowy węgla pierwiastkowego w paliwie [kg/kg], [kg/Nm<sup>3</sup>]

 $U_1$  – wartość opałowa paliwa [MJ/kg], [MJ/Nm<sup>3</sup>]

Ilość paliwa zużytego w ciągu roku określa się ze wzoru:

$$
P_1 = \frac{3.6*10^5*Q_{\text{egg}} + 100Q_{\text{csg}}}{(n_{\text{egg}} + n_{\text{csg}})*U_1} + \frac{3.6*10^5*Q_{\text{espg}} + 100Q_{\text{cspg}}}{(n_{\text{espg}} + n_{\text{cspg}})*U_1} [t/\text{rok}] (5)
$$

gdzie:

**Qesg** – ilość energii elektrycznej wyprodukowanej w sezonie grzewczym **po realizacji projektu** [GWh/sezon]

**Qespg** – ilość energii elektrycznej wyprodukowana w sezonie poza-grzewczym **po realizacji projektu** [GWh/sezon]

Qcsg – ilość użytecznej energii cieplnej wyprodukowanej w sezonie grzewczym **po realizacji projektu** [GJ/sezon]

Qcspg- ilość użytecznej energii cieplnej wyprodukowanej w sezonie poza-grzewczym **po realizacji projektu** [GJ/sezon]

ηesg – sprawność wytwarzania energii elektrycznej w eksploatowanej instalacji, średnia w sezonie grzewczym [ % ]

ηespg- sprawność wytwarzania energii elektrycznej w eksploatowanej instalacji. średnia w sezonie poza-grzewczym [%]

ηcsg- sprawność wytwarzania użytecznej energii cieplnej w eksploatowanej instalacji, średnia w sezonie grzewczym [%]

ηcspg - sprawność wytwarzania użytecznej energii cieplnej w eksploatowanej instalacji, średnia w sezonie poza-grzewczym [ % ]

 $U_1$  – jak we wzorze (4)

Ilość energii elektrycznej  $Q_{ek}$  lub cieplnej  $Q_{ck}$  wyprodukowanej w sezonie grzewczym k= sg lub pozagrzewczym k= spg, w przypadku dostarczania energii cieplnej do celów grzewczych określa się na podstawie wykresu uporządkowanego obciążeń cieplnych

$$
Q_{ek} = M_{ek} * t_k * 10^{-3} \quad [GWh/sezon]
$$
 (6)

gdzie:

- Mek średnia moc elektryczna układu produkującego energetyczną i cieplną w sezonie grzewczym k=sg lub pozagrzewczym k=spg [MWe]
- $t_k$  czas trwania sezonu grzewczego lub pozagrzewczego [ h ] określony na podstawie Polskich Norm lub danych meteorologicznych IMiGW

$$
Q_{ck} = 3.6 * M_{ck} * t_k \quad [GJ/sezon]
$$
 (7)

gdzie:

Mck – średnia moc cieplna układu produkującego energię elektryczną i cieplną w sezonie grzewczym k=sg lub pozagrzewczym k=spg [MWc]

$$
t_k
$$
 – czas trwania sezonu grzewczego lub pozagrzewczego ( określanego wg danych IMGWi  
Ś lub Polskiej Normy ) [ h ]

Sprawność wytwarzania energii elektrycznej η<sub>ek</sub> lub cieplnej η<sub>ck</sub> obliczana jest na podstawie danych projektowych producentów instalacji w odniesieniu do energii zawartej w paliwie określonej za pomocą wartości opałowej, następująco

$$
\eta_{ek}, \eta_{ck} = 100 \times Q_k/U_1 \tag{8}
$$

gdzie:

 $Q_k - Q_e, Q_c - uzys$ kana energia elektryczna/cieplna z 1kg paliwa stosowanego w instalacji U<sub>1</sub> – wartość opałowa 1kg/1Nm<sup>3</sup> paliwa [MJ/kg], [MJ/Nm<sup>3</sup>]

#### <span id="page-6-0"></span>**1.2.3 Roczna emisja dwutlenku węgla przed wykonaniem projektu**

Roczną emisję dwutlenku węgla przed wykonaniem projektu określa się w sytuacji gdyby projekt nie został zrealizowany a ta sama ilość energii elektrycznej i cieplnej zostałby dostarczona z dotychczas eksploatowanej instalacji oraz/lub z krajowej lub lokalnej cieci energetycznej i cieplnej. Tę emisję dwutlenku węgla określono jako zastąpioną.

$$
\mathbf{E}_2 = \mathbf{E}_{z1} + \mathbf{E}_{\text{dod}} \tag{9}
$$

gdzie:

**Ezl** – zastąpiona emisja dwutlenku węgla jaka zostałaby wyprodukowana w zlikwidowanej instalacji lub w wyniku ograniczonej produkcji z dotychczasowej instalacji

**Edod** – zastąpiona emisja dwutlenku węgla jaka zostałaby wyprodukowana z energii dodatkowo pobranej z krajowego lub lokalnego systemu zaopatrzenia w energię elektryczną i cieplną

Zastąpiona emisja dwutlenku węgla jaka zostałaby wyprodukowana w zlikwidowanej instalacji lub w wyniku ograniczonej produkcji z dotychczasowej instalacji

$$
E_{zl} = 10^{-3} * Q_{zl} * W_2 \quad [t/rok] \tag{14}
$$

gdzie:

 $Q_{z}$  – ilość energii dostarczonej z paliwem zużytym w ciągu roku [GJ/rok]

 $W_2$  – wskaźnik emisji dwutlenku węgla z dotychczas stosowanego paliwa [kg/GJ]

Ilość energii dostarczonej z paliwem  $Q_{z}$  określa się ze wzoru

$$
Q_{zl} = P_{zl} * U_2 \quad [GJ/rok] \tag{15}
$$

gdzie:

 $U_2$  – wartość opałowa paliwa [ MJ/kg] lub [MJ/m<sup>3</sup>]

 $P_{zl}$  – roczne zużycie paliwa w instalacji [t/rok], [tys m<sup>3</sup>/rok]

Ilość paliwa jakie zostałoby zużyte w ciągu roku w określa się ze wzoru:

$$
P_{zl} = \frac{3.6*10^5*Q_{e2sg} + 100Q_{c2sg}}{(\eta_{e2sg} + \eta_{c2sg})*U_2} + \frac{3.6*10^5*Q_{e2spg} + 100Q_{c2spg}}{(\eta_{e2spg} + \eta_{c2spg})*U_2}
$$
 [t/rok] (16)

gdzie:

Qe2sg – ilość energii elektrycznej wyprodukowanej w sezonie grzewczym **przed wykonaniem projektu** [GWh/sezon]

Qe2spg – ilość energii elektrycznej wyprodukowana w sezonie poza-grzewczym **przed wykonaniem projektu** [GWh/sezon]

Qc2sg – ilość użytecznej energii cieplnej wyprodukowanej w sezonie grzewczym **przed wykonaniem projektu** [GJ/sezon]

Qc2spg – ilość użytecznej energii cieplnej wyprodukowanej w sezonie poza-grzewczym **przed wykonaniem projektu** [GJ/sezon]

ηe2sg – sprawność wytwarzania energii elektrycznej w instalacji – średnia w sezonie grzewczym [ % ]

ηe2spg – sprawność wytwarzania energii elektrycznej w instalacji – średnia w sezonie poza-grzewczym [%]

ηc2sg – sprawność wytwarzania użytecznej energii cieplnej w instalacji średnia w sezonie grzewczym [%]

ηc2spg – sprawność wytwarzania użytecznej energii cieplnej w instalacji średnia w sezonie poza-grzewczym [ % ]

 $U_2$  – wartość opałowa paliwa [MJ/kg], [MJ/Nm<sup>3</sup>]

Ilość energii elektrycznej  $Q_{ek}$  lub cieplnej  $Q_{ck}$ , wyprodukowanej w sezonie grzewczym k= sg lub pozagrzewczym k= spg, w przypadku dostarczania energii cieplnej do celów grzewczych określa się na podstawie wykresu uporządkowanego obciążeń cieplnych.

#### **Ilość energii elektrycznej Qe2k:**

$$
Q_{e2k} = M_{e2k} * t_{2k} * 10^{-3} [GWh/sezon]
$$
 (17)

gdzie:

- $M<sub>e2k</sub>$  średnia moc elektryczna układu produkującego energię elektryczną i cieplną w sezonie grzewczym k=sg lub pozagrzewczym k=spg [MWe]
- $t_k$  czas trwania sezonu grzewczego lub pozagrzewczego [ h ] określony na podstawie Polskich Norm lub danych meteorologicznych IMiGW

#### **Ilość energii cieplnej Qc2k**

$$
Q_{c2k} = 3.6 * M_{c2k} * t_{2k} \quad [GJ/sezon]
$$
 (18)

gdzie:

- $M_{c2k}$  średnia moc cieplna układu produkującego energię elektryczną i cieplną w sezonie grzewczym k=sg lub pozagrzewczym k=spg [MWc]
- $t_k$  czas trwania sezonu grzewczego lub pozagrzewczego (określanego wg danych IMGWiŚ lub Polskiej Normy) [ h ]

Sprawność wytwarzania energii elektrycznej η<sub>e2k</sub> lub cieplnej η<sub>c2k</sub> obliczana jest na podstawie dotychczasowych danych eksploatacyjnych instalacji w odniesieniu do energii zawartej w paliwie określonej za pomocą wartości opałowej, następująco

$$
\eta_{e2k}, \eta_{c2k} = 100 \times Q_{2k}/U_{pal} \qquad [\%]
$$
 (19)

gdzie:

 $Q_{2k} - Q_{e}Q_{c} - uzys$ kana energia elektryczna/cieplna z 1kg paliwa stosowanego w instalacji  $U_{pal}$  – wartość opałowa 1kg/1Nm<sup>3</sup> paliwa [MJ/kg], [MJ/Nm<sup>3</sup>]

Zastąpiona emisja dwutlenku węgla **Edod**, jaka zostałaby wyprodukowana z dodatkowo pobranej z krajowego lub lokalnego systemu zaopatrzenia w energię elektryczną i cieplną określa się ze wzoru

 $E_{\text{dod}} = 3600 * E_{\text{edod}} + E_{\text{cdod}}$  [kg/rok ] ( 20 )

gdzie:

Eedod – zastąpiona emisja dwutlenku węgla z dodatkowo wyprodukowanej energii elektrycznej Ecdod – zastąpiona emisja dwutlenku węgla z dodatkowo wyprodukowanego ciepła

**Zastąpioną emisję dwutlenku węgla z dodatkowo wyprodukowanej energii elektrycznej określa się jako sumę emisji z wyprodukowanej energii elektrycznej na potrzeby własne lub lokalnego odbiorcy i emisji z wyprodukowanej energii elektrycznej sprzedanej do krajowego systemu elektroenergetycznego.**

Dla energii elektrycznej wyprodukowanej na potrzeby własne przyjmuje się wskaźnik emisji dwutlenku węgla jak dla energii wyprodukowanej w typowej (przeciętnej) elektrowni zasilającej Krajową Sieć Elektroenergetyczną z uwzględnieniem strat przesyłu

– kolumna nr 5 w tabeli nr 2.

Dla energii elektrycznej wyprodukowanej i sprzedanej do Krajowej Sieci Elektroenergetycznej przyjmuje się wskaźnik emisji dwutlenku węgla jak dla energii wyprodukowanej w typowej (przeciętnej) elektrowni zasilającej Krajową Sieć Elektroenergetyczną bez uwzględnienia strat przesyłu – kolumna nr 4 w tabeli nr 2.

#### $E_{\text{edod}} = 3600 * (Q_{\text{eunW}} * W_{\text{eW}} + Q_{\text{eunSP}} * W_{\text{eSP}})$  [kg/rok] (21)

gdzie:

QeunW – wartość rocznej produkcji energii elektrycznej ponad ilość produkowaną w dotychczasowej instalacji i wykorzystanej na potrzeby własne lub lokalnego odbiorcy (przy nowej instalacji odpowiada całkowitej ilości produkowanej energii elektrycznej na potrzeby własne lub lokalnego odbiorcy)

- WeW wskaźnik emisji dwutlenku węgla przy produkcji energii elektrycznej w elektrowniach zasilających krajowy system elektroenergetyczny z uwzględnieniem strat przesyłu (z tab. 2 kol 5)
- QeunSP wartość rocznej produkcji energii elektrycznej ponad ilość produkowaną w dotychczasowej instalacji i sprzedanej do Zakładu Energetycznego zasilającego Krajowy System Elektroenergetyczny (przy nowej instalacji odpowiada całkowitej ilości produkowanej energii elektrycznej sprzedawanej do Zakłady Energetycznego)
- WeSP wskaźnik emisji dwutlenku węgla przy produkcji energii elektrycznej w elektrowniach zasilających krajowy system elektroenergetyczny bez uwzględnienia strat przesyłu (z tab. 2 kol 4).

**Zastąpioną emisję dwutlenku węgla z dodatkowo wyprodukowanej energii cieplnej określa się jako sumę emisji z wyprodukowanej energii cieplnej wykorzystanej na potrzeby własne i emisji z wyprodukowanej energii cieplnej sprzedanej odbiorcom zewnętrznym.** Dla energii cieplnej wyprodukowanej na potrzeby własne przyjmuje się wskaźnik emisji dwutlenku węgla jak dla energii wyprodukowanej w przedsiębiorstwie odpowiedniego typu zaopatrującym miejską sieć ciepłowniczą, z uwzględnieniem strat przesyłu ciepła w miejskiej sieci ciepłowniczej – kolumna nr 5 w tabeli nr 2.

Dla energii cieplnej wyprodukowanej i sprzedanej odbiorcom zewnętrznym przyjmuje się wskaźnik emisji dwutlenku węgla jak dla energii wyprodukowanej w przedsiębiorstwie odpowiedniego typu zaopatrującym miejską/lokalną siec ciepłowniczą, bez uwzględnienia strat przesyłu ciepła w miejskiej/lokalnej sieci ciepłowniczej – kolumna nr 4 w tabeli nr 2.

### $\text{E}_{\text{cdod}} = \text{Q}_{\text{cunW}} * \text{W}_{\text{cW}} + \text{Q}_{\text{cunSP}} * \text{W}_{\text{cSP}}$  [kg/rok] (22)

- QcunW wartość rocznej produkcji użytecznej energii cieplnej ponad ilość produkowaną w dotychczasowej instalacji i wykorzystywanej na potrzeby własne (przy nowej instalacji odpowiada całkowitej ilości produkowanej użytecznej energii cieplnej wykorzystanej na potrzeby własne) z uwzględnieniem strat przesyłu ciepła.
- WcW wskaźnik emisji dwutlenku węgla przy produkcji energii cieplnej z dostępnych lokalnie systemów ciepłowniczych określonych z tab.2 zależnie od stosowanego w tych systemach paliwa i z uwzględnieniem strat przesyłu ciepła (kolumna nr 5 w tabeli nr 2)
- QcunSP wartość rocznej produkcji użytecznej energii cieplnej ponad ilość produkowaną w dotychczasowej instalacji i sprzedawanej odbiorcom zewnętrznym (przy nowej instalacji odpowiada całkowitej ilości produkowanej użytecznej energii cieplnej i sprzedawanej odbiorcom zewnętrznym) bez uwzględnienia strat przesyłu ciepła

WcSP – wskaźnik emisji dwutlenku węgla przy produkcji energii cieplnej z dostępnych lokalnie systemów ciepłowniczych określonych z tab.2 zależnie od stosowanego w tych systemach paliwa bez uwzględnienia strat przesyłu ciepła (kolumna nr 4 w tabeli nr 2).

**Tabela nr 2 Wskaźniki emisji dwutlenku węgla dla standardowych źródeł ciepła i energii elektrycznej odniesione do jednostki dostarczonej energii elektrycznej lub cieplnej**

| Lp.          | Rodzaj źródła energii ciepl-<br>nej/elektrycznej                                                   | jednostka         | Wskaźnik<br>emisji CO2 tylko<br>dla produkcji<br>energii<br>(loco producent) | Wskaźnik emisji CO2 dla<br>produkcji<br>energii z uwzględnieniem<br>strat przesyłu<br>(loco odbiorca) |
|--------------|----------------------------------------------------------------------------------------------------|-------------------|------------------------------------------------------------------------------|----------------------------------------------------------------------------------------------------|
| 1            | $\mathfrak{D}$                                                                                     | 3                 | 4                                                                            | 5                                                                                                    |
| $\mathbf{1}$ | Typowa elektrownia<br>zasilająca krajową sieć<br>elektroenergetyczną                               | kg/GJ en elektr   | 267,6                                                                        | 304.0                                                                                                 |
| 2            | Typowa ciepłownia z<br>kotłami węglowymi<br>zasilająca miejską/lokalną sieć<br>ciepłowniczą        | kg/GJ en cieplnej | 126,5                                                                        | 143,7                                                                                                 |
| 3            | Typowa elektrociepłownia z<br>kotłami węglowymi<br>zasilająca miejską/lokalną sieć<br>ciepłowniczą | kg/GJ en cieplnej | 120,0                                                                        | 136,0                                                                                                 |
| 4            | Typowa ciepłownia z<br>kotłami gazowymi<br>zasilająca miejską/lokalną sieć<br>ciepłowniczą         | kg/GJ en cieplnej | 65,5                                                                         | 74,4                                                                                                  |

Wyprodukowaną ilość energii elektrycznej i cieplnej w instalacji po wykonaniu projektu ponad ilość energii cieplnej i elektrycznej produkowanej w dotychczasowym układzie określa się z poniższych zależności.

**Wartość rocznej produkcji energii elektrycznej wyprodukowanej ponad ilość produkowaną w dotychczasowej instalacji (przy nowej instalacji odpowiada całkowitej ilości produkowanej energii elektrycznej):**

$$
Q_{eun} = (Q_{esg} \hspace{-0.05cm} + \hspace{-0.05cm} Q_{espg}) \hspace{-0.05cm} - \hspace{-0.05cm} (Q_{e2sg} \hspace{-0.05cm} + \hspace{-0.05cm} Q_{e2spg})
$$

gdzie:

**Qesg** – ilość energii elektrycznej wyprodukowanej w sezonie grzewczym **po realizacji projektu**  $[GWh/sezon] - jak$  we wzorze (5)

**Qespg** – ilość energii elektrycznej wyprodukowana w sezonie poza-grzewczym **po realizacji projektu** [GWh/sezon] – jak we wzorze (5)

**Qe2sg** – ilość energii elektrycznej wyprodukowanej w sezonie grzewczym **przed wykonaniem projektu** [GWh/sezon] – jak we wzorze (16)

**Qe2spg** – ilość energii elektrycznej wyprodukowana w sezonie poza-grzewczym **przed wykonaniem projektu** [GWh/sezon] – jak we wzorze (16)

**Wartość rocznej produkcji energii cieplnej wyprodukowanej ponad ilość produkowaną w dotychczasowej instalacji (przy nowej instalacji odpowiada całkowitej ilości produkowanej energii cieplnej):**

$$
Q_{cun} = (Q_{csg} + Q_{cspg}) - (Q_{c2sg} + Q_{c2spg})
$$

gdzie:

**Qcsg** – ilość użytecznej energii cieplnej wyprodukowanej w sezonie grzewczym **po realizacji projektu** [GJ/sezon] **–** jak we wzorze (5)

**Qcspg** – ilość użytecznej energii cieplnej wyprodukowanej w sezonie poza-grzewczym **po realizacji projektu** [GJ/sezon] **–** jak we wzorze (5)

**Qc2sg** – ilość użytecznej energii cieplnej wyprodukowanej w sezonie grzewczym **przed wykonaniem projektu** [GJ/sezon] – jak we wzorze (16)

**Qc2spg** – ilość użytecznej energii cieplnej wyprodukowanej w sezonie poza-grzewczym **przed wykonaniem projektu** [GJ/sezon]– jak we wzorze (16)

## <span id="page-12-0"></span>**1.3 Przykłady**

### *Przykład nr 1*

### **Założenia wyjściowe**

Budowa nowej instalacji kogeneracyjnej opartej o spalanie miału węglowego

Instalacja zasila w ciepło technologiczne i energię elektryczną linie technologiczne w zakładzie produkcyjnym tj. energia elektryczna i cieplna będzie przeznaczona na potrzeby własne.

### **Założenia do budowy instalacji**

Budowa instalacji składającej się z kotła parowego opalanego miałem węglowym o mocy cieplnej maksymalnej 5,8 MWc i silnika parowego z generatorem o mocy elektrycznej 0,67 MWe .

Instalacja dostarcza maksymalnie na cele technologiczne maksymalnie 4,6 MWc w postaci pary niskoprężnej . Wymagana maksymalna moc cieplna w paliwie 6,7 MWc.

Instalacja będzie wykorzystywana cały rok,

- w sezonie grzewczym średnia moc cieplna eksploatacyjna 4,4 MWc, średnia moc elektryczna 0,65 MWe, moc cieplna w doprowadzanym paliwie 6,5 MWc
- w sezonie poza-grzewczym średnia moc cieplna eksploatacyjna 4 MWc, średnia moc elektryczna 0,59 MWe, moc cieplna w doprowadzanym paliwie 6,0 MWc

Czas trwania sezonu grzewczego (z PN-82/B-02403) t<sub>sg</sub> = 222 doby \* 24 h/dobę = 5328 h.

Czas trwania sezonu poza-grzewczego tspg =  $8760 - 5328 = 3522$  h

Średnia wartość opałowa węgla – 22 MJ/kg

### **Obliczenia**

- 1. Obliczenia ilości paliwa i energii w paliwie zużywanej przez wybudowaną instalację
- a) Sprawność wytwarzania energii elektrycznej na podstawie w/w założeń projektowych

 $\eta_{\text{ess}} = 10.0 \%$ 

 $\eta_{\text{espg}} = 9.1 \%$ 

b) Sprawność wytwarzania energii cieplnej - na podstawie w/w założeń projektowych

 $\eta_{\text{csg}}$  = 68,0 %  $\eta_{cspg} = 67,1%$  Ilość energii elektrycznej i cieplnej wyprodukowane w sezonie grzewczym i poza-grzewczym (wg wzorów  $(6)$ i $(7)$ 

Ilość energie elektrycznej

$$
Q_{ek} = M_{ek} * t_k * 10^{-3} \quad [GWh/sezon]
$$
 (6)

$$
Q_{\rm esg} = 0.65 * 5328/100 = 3.46
$$
 [GWh/sezon]

$$
Q_{\text{espg}} = 0.6 * 3522/100 = 2,11
$$
 [GWh/sezon]

Ilość energie cieplnej

 $Q_{ck} = 3.6 * M_{ck} * t_k \quad [GJ/sezon]$  (7)  $Qcsg = 3.6 * 4.4 * 5328 = 84395$  [GJ/sezon]  $Qcspg = 3.6 * 4.0 * 3522 = 50717$  [GJ/sezon]

Ilość paliwa zużytego w ciągu roku w instalacji po przebudowie (wg wzoru ( 5 ))

$$
P_1 = \frac{3.6*10^5*Q_{\text{egg}} + 100Q_{\text{csg}}}{( \eta_{\text{egg}} + \eta_{\text{csg}})*U_1} + \frac{3.6*10^5*Q_{\text{espg}} + 100Q_{\text{cspg}}}{( \eta_{\text{espg}} + \eta_{\text{cspg}})*U_1} [t/\text{rok}] (5)
$$

$$
P_1 = \frac{3.6*10^5*3.46+100*84395}{(10+68)*22} + \frac{3.6*10^5*2.11+100*50717}{(9.1+67.1)*22} = 9122
$$
 [t/rok]

 $Q_1$  – ilość energii dostarczonej z paliwem zużytym w ciągu roku [GJ/rok]

$$
Q_1 = P_{1*}U_1 \quad [GJ/rok] \tag{3}
$$

$$
Q_1 = 9122 * 22 = 200684 \text{ GJ/rok}
$$

W<sup>1</sup> - wskaźnik emisji dwutlenku węgla z stosowanego paliwa – węgiel kamienny – wynosi z tabeli nr 1

$$
W_1 = 94,77 \text{ kg/GJ}
$$

Roczna emisja dwutlenku węgla z wybudowanej instalacji

$$
E_1 = 10^{-3} * Q_1 * W_1 \quad [t/\text{rok}] \tag{2}
$$

$$
E_1 = 10^{-3} * 200684 * 94{,}77 = 19019
$$
 t/rok

#### **Roczna emisja dwutlenku węgla przed wykonaniem projektu (emisja uniknięta).**

W wyniku zbudowania instalacji zostanie zlikwidowana produkcja ciepła w starej instalacji (ograniczenia pracy kotłów węglowych) oraz zostanie dodatkowo produkowana energia elektryczna.

Obniżenie emisji dwutlenków węgla powstaje w wyniku uniknięcia emisji dwutlenku węgla z obniżonej produkcji energii cieplnej w dotychczasowej ciepłowni oraz z unikniętej emisji dwutlenku węgla związanej z produkcją i przesyłem energii elektrycznej z Krajowej Sieci Energetycznej.

Uniknięta emisja dwutlenku węgla związana z wyprodukowaną energią elektryczną:

 $E_{\text{edod}} = 3600 * Q_{\text{eun}} * \text{We}$  (21)

Wskaźnik emisji dwutlenku węgla określa się z tabeli nr 2 kol 5 poz. 1

We = 304,0 kg/GJ  
\n
$$
Q_{\text{eun}} = Q_{\text{esg}} + Q_{\text{espg}}
$$
\n
$$
Q_{\text{eun}} = 3,46 + 2,11 = 5,57 \text{ GWh}
$$
\n
$$
E_{\text{edod}} = 3,6 * 5,57 * 304,0 = 6096 \text{ t/rok}
$$

Uniknięta emisja dwutlenku węgla związana z brakiem konieczności podłączania się do Lokalnej Sieci Ciepłowniczej (LSC).

$$
E_{\text{cdod}} = 0.001 \times Q_{\text{cun}} \times W_{\text{cLSC}} \quad [GJ] \quad (22)
$$

Wskaźnik emisji dwutlenku węgla określa się z tabeli nr 2 kol. 5 poz. 2

$$
W_{cLSC} = 143,7 \text{ kg/GJ}
$$
  
\n
$$
Q_{cun} = Q_{csg} + Q_{cspg}
$$
  
\n
$$
Q_{eun} = 84395 + 50707 = 135112 \text{ GJ/rok}
$$
  
\n
$$
E_{cdod} = 0,001 * 135112 * 143,7 = 19416 \text{ t/rok}
$$

Wielkość emisji unikniętej w wyniku realizacji projektu

$$
E_2 = E_{edod} + E_{cu} = 6096 + 19416 = 25512 \ t / rok
$$

Oszczędności w emisji dwutlenku węgla wynikających z realizacji projektu wynosi

$$
\Delta E = E_2 - E_1 = 25512 - 19035 = 6477
$$
 t/rok

**Roczne obniżenie emisji dwutlenku węgla w wyniku zrealizowania projektu wynosi:** 

$$
\Delta E = 6477
$$
ton w ciągu roku

### *Przykład nr 2*

### **Założenia wyjściowe**

### **Stan przed przebudową**

Ciepłownia węglowa z kotłami wodnymi o mocy cieplnej maksymalnej 50 MWc

Średnia moc cieplna w sezonie poza-grzewczych 5MWc. Ciepłownia opalana miałem węglowym o wartości opałowej 22 MJ/kg. Średnia sprawność cieplna kotłowni w sezonie grzewczym 83%, średnia sprawność cieplna kotłowni w sezonie poza-grzewczym 80%.

### **Założenia do przebudowy instalacji**

Budowa instalacji składającej się z kotła parowego opalanego biomasą (zrębki pochodzenia leśnego i rolnego) o mocy cieplnej maksymalnej 10,8 MWc i turbiny parowej przeciwprężnej z generatorem o mocy elektrycznej 2,1 MWe. Instalacja dostarcza maksymalnie 8,0 MWc w postaci pary niskoprężnej.

Ciepło z pary grzewczej w stacji wymienników ciepła będzie zamieniane na ciepło w gorącej wodzie wykorzystywanej do ogrzewania budynków osiedli mieszkaniowych i przygotowania CWU. Energia elektryczna będzie sprzedawana do sieci zarządzanej przez Zakład Energetyczny.

Wymagana moc cieplna w paliwie 12,6 MWc. Instalacja będzie wykorzystywana cały rok:

- w sezonie grzewczym średnia moc cieplna eksploatacyjna 7,5 MWc, średnia moc elektryczna 1,95 MWe
- w sezonie poza-grzewczym średnia moc cieplna eksploatacyjna 5 MWc, średnia moc elektryczna 1,1 MWe

Czas trwania sezonu grzewczego (z PN-82/B-02403) t<sub>sg</sub> = 222 doby \* 24 h/dobę = 5328 h.

Czas trwania sezonu poza-grzewczego tspg =  $8760 - 5328 = 3522$  h

Średnia wartość opałowa biomasy – 12 MJ/kg

### **Obliczenia**

1. Obliczenia ilości paliwa i energii w paliwie zużywanej przez instalację po wykonaniu przebudowy

a) Sprawność wytwarzania energii elektrycznej - na pdst w/w założeń projektowych

 $\eta_{\text{ess}} = 16,6 %$ 

 $\eta_{\text{espg}} = 14.1 \%$ 

b) Sprawność wytwarzania energii cieplnej - na pdst w/w założeń projektowych

 $\eta_{csg}$  = 63,4 %  $\eta_{cspg} = 61,4%$ 

Ilość energii elektrycznej i cieplnej wyprodukowane w sezonie grzewczym i poza-grzewczym (wg wzorów  $(6)$  i  $(7)$ )

Ilość energie elektrycznej

 $Q_{ek} = M_{ek} * t_k * 10^{-3}$  [GWh/sezon] ( 6 )  $Q_{\text{ess}} = 1.95 * 5328 = 10.4$  [GWh/sezon]  $Q_{espg} = 1,1 * 3522 = 3,9$  [GWh/sezon]

Ilość energii cieplnej

 $Q_{ck} = 0.278 * M_{ck} * t_k \quad [GJ/sezon]$  (7)

 $Qcsg = 3.6 * 7.5 * 5328 = 143856$  [GJ/sezon]

 $Qcspg = 3.6 * 5 * 3522 = 63396$  [GJ/sezon]

Ilość paliwa zużytego w ciągu roku w instalacji po przebudowie (wg wzoru ( 5 ))

- **w związku z tym że po wykonaniu przebudowy instalacji paliwem jest biomasa, dla której wskaźnik emisji dwutlenku węgla wynosi zero tj W<sup>1</sup> = 0 ilości paliwa można nie liczyć bo roczna emisja dwutlenku węgla będzie równa zero E<sup>1</sup> = 0,0**

### **Roczna emisja dwutlenku węgla przed wykonaniem projektu (emisja uniknięta).**

W wyniku zastosowania zbudowanej instalacji zostanie zlikwidowana produkcja ciepła w starej instalacji (ograniczenia pracy kotłów węglowych) oraz zostanie dodatkowo produkowana energia elektryczna.

Obniżenie emisji dwutlenku węgla powstaje w wyniku uniknięcia emisji dwutlenku węgla z obniżonej produkcji energii cieplnej w dotychczasowej ciepłowni oraz z unikniętej emisji dwutlenku węgla związanej z produkcją energii elektrycznej z Krajowej Sieci Energetycznej.

Uniknięta emisja dwutlenku węgla związana z wyprodukowana energie elektryczną

$$
E_{edod} = 3600 * Q_{eun} * We
$$
 (21)

Wskaźnik emisji dwutlenku węgla określa się z tabeli nr 2 kol 4 poz. 1

We = 
$$
267,6 \text{ kg/GJ}
$$
  
\n $Q_{\text{eun}} = Q_{\text{esg}} + Q_{\text{espg}}$   
\n $Q_{\text{eun}} = 10,4 + 3,9 = 14,3 \text{ GWh}$   
\n $E_{\text{edod}} = 3,6 * 14,3 * 267,6 = 13776 \text{ t/rok}$ 

Uniknięta emisja dwutlenku węgla związana z ograniczeniem wytwarzania energii cieplnej w instalacji przed przebudową.

Obliczenia emisji dwutlenku węgla po przebudowie instalacji

Wskaźnik emisji dwutlenku węgla określa się z tabeli nr 2 kol 4 poz. 2

$$
E_{\rm{cdod}} = 0.001 * Q_{\rm{cun}} * W_{\rm{cLSC}} \quad [GJ] \quad (22)
$$

 $W<sub>cLSC</sub> = 126.5 kg/GJ$ 

 $Q_{\text{cun}} = Q_{\text{csg}} + Q_{\text{cspg}}$ 

 $Q_{eun} = 143856 + 63396 = 207252 \text{ GJ/rok}$ 

 $E_{\text{cdod}} = 0.001 * 207252 * 126.5 = 26217$  t/rok

Wielkość emisji unikniętej w wyniku realizacji projektu

 $E2 = E_{edod} + Ecu = 13776 + 26217 = 39993$  t/rok

Oszczędności w emisji dwutlenku węgla wynikających z realizacji projektu wynosi

 **ΔE = E2 – E1 = 39993 - 0 = 39993 t/rok** 

**Roczne obniżenie emisji dwutlenku węgla w wyniku zrealizowania projektu wynosi ΔE = 39993 ton w ciągu roku**

### <span id="page-17-0"></span>**1.4 Obliczenia oszczędności w emisji dwutlenku węgla wynikających z realizacji projektu w OZE**

W celu obliczenia oszczędności w emisji dwutlenku węgla wynikających z realizacji projektu należy skorzystać z następującego wzoru:

$$
\Delta E = E_1 - E_2 \quad [t/rok] \tag{1}
$$

gdzie:

**E<sup>1</sup>** – roczna emisja dwutlenku węgla zastąpiona (uniknięta) w wyniku realizacji projektu [t/rok],

**E<sup>2</sup>** – roczna emisja dwutlenku węgla z instalacji po realizacji projektu [t/rok].

**Dla wszystkich instalacji OZE wartość wskaźników emisji dwutlenku węgla odniesione do produkowanej energii przyjmuje się za zerowe tj. emisja dwutlenku węgla z tych instalacji**  nie występuje  $E_2 = 0$  [t/rok].

# <span id="page-18-0"></span>**1.4.1 Roczna emisja dwutlenku węgla zastąpiona ( uniknięta) w wyniku realizacji projektu**

Wielkość emisji dwutlenku węgla zastąpioną (uniknietą) w wyniku realizacji projektu określa się przyjmując że uniknięto emisji jaka by wystąpiła przy wyprodukowaniu tej samej ilości energii elektrycznej w krajowej sieci energetycznej i/lub cieplnej w lokalnej sieci ciepłowniczej.

 $E_1 = E_{1e} + E_{1c} = 10^{-3} * (Q_{1e} * W_{1KSE} + Q_{1c} * W_{1LSC})$  [t/rok] (2)

gdzie:

- $E_{1e}$  roczna emisja dwutlenku węgla związana z produkcją energii elektrycznej z instalacji po realizacji projektu
- $E_{1c}$  roczna produkcja dwutlenku węgla związana z produkcją energii cieplnej z instalacji po realizacji projektu
- W1KSE wskaźnik emisji dwutlenku węgla dla standardowego źródła energii elektrycznej typowej elektrowni zasilającej Krajową Sieć Elektroenergetyczną – wartość z tabeli nr 2

Zastąpiona emisja dwutlenku węgla z dodatkowo wyprodukowanej energii elektrycznej określa się jako sumę emisji z wyprodukowanej energii elektrycznej na potrzeby własne lub lokalnego odbiorcy i emisji z wyprodukowanej energii elektrycznej sprzedanej do krajowego systemu elektroenergetycznego.

Dla energii elektrycznej wyprodukowanej na potrzeby własne przyjmuje się wskaźnik emisji dwutlenku węgla jak dla energii wyprodukowanej w typowej (przeciętnej) elektrowni zasilającej Krajową Sieć Elektroenergetyczną z uwzględnieniem strat przesyłu – kolumna nr 5 w tabeli nr 1 (poniżej).

Dla energii elektrycznej wyprodukowanej i sprzedanej do Krajowej Sieci Elektroenergetycznej przyjmuje się wskaźnik emisji dwutlenku węgla jak dla energii wyprodukowanej w typowej (przeciętnej) elektrowni zasilającej Krajową Sieć Elektroenergetyczną bez uwzględnienia strat przesyłu – kolumna nr 4 w tabeli nr 2 (poniżej).

 $E_{1e} = 3600 * (Q_{1eW} * W_{eW} + Q_{1eSP} * W_{eSP})$  [ GJ ] (21)

gdzie:

- Q1eW wartość rocznej produkcji energii elektrycznej ponad ilość produkowaną w dotychczasowej instalacji i wykorzystanej na potrzeby własne lub lokalnego odbiorcy ( przy nowej instalacji odpowiada całkowitej ilości produkowanej energii elektrycznej na potrzeby własne lub lokalnego odbiorcy )
- WeW wskaźnik emisji dwutlenku węgla przy produkcji energii elektrycznej w elektrowniach zasilających krajowy system elektroenergetyczny z uwzględnieniem strat przesyłu (z tab. 1 kol 5)
- Q1eSP wartość rocznej produkcji energii elektrycznej ponad ilość produkowaną w dotychczasowej instalacji i sprzedanej do Zakładu Energetycznego zasilającego Krajowy System Elektroenergetyczny ( przy nowej instalacji odpowiada całkowitej ilości produkowanej energii elektrycznej sprzedawanej do Zakłady Energetycznego )
- WeSP wskaźnik emisji dwutlenku węgla przy produkcji en elektrycznej w elektrowniach zasilających krajowy system elektroenergetyczny bez uwzględnienia strat przesyłu (z tab. 1 kol 4).

Zastąpiona emisja dwutlenku węgla z dodatkowo wyprodukowanej energii cieplnej określa się jako sumę emisji z wyprodukowanej energii cieplnej wykorzystanej na potrzeby własne i emisji z wyprodukowanej energii cieplnej sprzedanej odbiorcom zewnętrznym. Dla energii cieplnej wyprodukowanej na potrzeby własne przyjmuje się wskaźnik emisji dwutlenku węgla jak dla energii wyprodukowanej w przedsiębiorstwie odpowiedniego typu zaopatrującym miejską sieć ciepłowniczą, z uwzględnieniem strat przesyłu ciepła w miejskiej sieci ciepłowniczej – kolumna nr 5 w tabeli nr 1.

Dla energii cieplnej wyprodukowanej i sprzedanej odbiorcom zewnętrznym przyjmuje się wskaźnik emisji dwutlenku węgla jak dla energii wyprodukowanej w przedsiębiorstwie odpowiedniego typu zaopatrującym miejską/lokalną siec ciepłowniczą, bez uwzględnienia strat przesyłu ciepła w miejskiej/lokalnej sieci ciepłowniczej – kolumna nr 5 w tabeli nr 1.

### $E_{1c} = Q_{1cW} * W_{cW} + Q_{1cSP} * W_{cSP}$  [ GJ ] (22 )

Q1cW – wartość rocznej produkcji użytecznej energii cieplnej ponad ilość produkowaną w dotychczasowej instalacji i wykorzystywanej na potrzeby własne (przy nowej instalacji odpowiada całkowitej ilości produkowanej użytecznej energii cieplnej wykorzystanej na potrzeby własne)

- WcW wskaźnik emisji dwutlenku węgla przy produkcji energii cieplnej z dostępnych lokalnie systemów ciepłowniczych określonych z tab.2 zależnie od stosowanego w tych systemach paliwa i z uwzględnieniem strat przesyłu ciepła (kolumna nr 5 w tabeli nr 1).
- Q1cSP wartość rocznej produkcji użytecznej energii cieplnej ponad ilość produkowaną w dotychczasowej instalacji i sprzedawanej odbiorcom zewnętrznym (przy nowej instalacji odpowiada całkowitej ilości produkowanej użytecznej energii cieplnej i sprzedawanej odbiorcom zewnętrznym).
- WcSP wskaźnik emisji dwutlenku węgla przy produkcji energii cieplnej z dostępnych lokalnie systemów ciepłowniczych określonych z tab.1 zależnie od stosowanego w tych systemach paliwa bez uwzględnienia strat przesyłu ciepła (kolumna nr 4 w tabeli nr 1)

| $L_{p}$ .      | Rodzaj źródła energii<br>cieplnej/elektrycznej                                                     | jednostka         | Wskaźnik emi-<br>sji CO <sub>2</sub> tylko<br>dla produkcji<br>energii (loco<br>producent) | Wskaźnik emisji<br>CO <sub>2</sub> dla produk-<br>cji energii z<br>uwzględnieniem<br>strat przesyłu<br>(loco odbiorca) |
|----------------|----------------------------------------------------------------------------------------------------|-------------------|--------------------------------------------------------------------------------------------|----------------------------------------------------------------------------------------------------|
| $\mathbf{1}$   | $\overline{2}$                                                                                     | 3                 | $\overline{4}$                                                                             | 5                                                                                                    |
| $\mathbf{1}$   | Typowa elektrownia<br>zasilająca krajową siec<br>elektroenergetyczną                               | kg/GJ en elektr   | 267,6                                                                                      | 304,0                                                                                                    |
| 2              | Typowa ciepłownia z<br>kotłami węglowymi<br>zasilająca miejską/lokalną<br>sieć ciepłowniczą        | kg/GJ en cieplnej | 126,5                                                                                      | 143,7                                                                                                    |
| 3              | Typowa elektrociepłownia<br>z kotłami węglowymi<br>zasilająca miejską/lokalną<br>sieć ciepłowniczą | kg/GJ en cieplnej | 120,0                                                                                      | 136,0                                                                                                    |
| $\overline{4}$ | Typowa ciepłownia z<br>kotłami gazowymi<br>zasilająca miejską/lokalną<br>sieć ciepłowniczą         | kg/GJ en cieplnej | 65,5                                                                                       | 74,4                                                                                                    |

**Tabela nr 1 Wskaźniki emisji dwutlenku węgla dla standardowych źródeł ciepła i energii elektrycznej odniesione do jednostki dostarczonej energii elektrycznej lub cieplnej**

Roczna produkcja energii elektrycznej z instalacji Q1e określa zależność:

$$
Q_{1e} = Q_{1esg} + Q_{1espg} \qquad (2) [GWh/rok] \qquad (3)
$$

gdzie:

Q1esg – ilość energii elektrycznej wyprodukowanej w sezonie grzewczym [GWH/sezon]

Q1espg – ilość energii elektrycznej wyprodukowanej w sezonie poza-grzewczym [GWH/sezon]

Roczna produkcja energii cieplnej z instalacji Q1c określa zależność

 $Q_{1c} = Q_{1csg} + Q_{1cspg}$  (3) [GJ/rok] (4)

gdzie:

Q1csg – ilość energii cieplnej wyprodukowanej w sezonie grzewczym [GWH/sezon]

Q1cspg – ilość energii cieplnej wyprodukowanej w sezonie poza-grzewczym [GWH/sezon]

Ilość energii elektrycznej  $O_{ek}$  lub cieplnej  $O_{ck}$ , wyprodukowanej w sezonie grzewczym k = sg lub pozagrzewczym k= spg, w przypadku dostarczania energii cieplnej do celów grzewczych określa się na pdst projektowych danych technicznych planowanego przedsięwzięcia

Ilość energii elektrycznej Qe2k:

$$
Q_{1ek} = M_{1ek} * t_{1k} * 10^{-3} \quad [GWh/sezon]
$$
 (5)

gdzie:

- M1ek średnia moc elektryczna układu produkującego energię energetyczną i cieplną w sezonie grzewczym k=sg lub poza-grzewczym k=spg [MWe]
- $t_k$  czas trwania sezonu grzewczego lub pozagrzewczego [ h ] określony na pdst Polskich Norm lub danych meteorologicznych IMiGW

Ilość energii cieplnej  $O_{1c}$ k:

$$
Q_{1ck} = 3.6 * M_{1ck} * t_{1k} \quad [GJ/sezon]
$$
 (6)

gdzie:

- M1ck średnia moc cieplna układu produkującego en elektryczną i cieplną w sezonie grzewczym  $k=sg$  lub pozagrzewczym  $k=spg$  [MWc]
- $t_k$  czas trwania sezonu grzewczego lub pozagrzewczego (określanego wg danych IMGWiŚ lub Polskiej Normy) [ h ]

Roczną produkcję energii cieplnej z instalacji należy określić na pdst założeń projektowych w oparciu o przewidywane miesięczne zapotrzebowanie technologiczne.

W przypadku gdy planowana instalacja będzie wykorzystywana wyłącznie do celów ciepłowniczych i będzie jedynym źródłem ciepła , średnie w sezonie grzewczym zapotrzebowanie na ciepło do celów ogrzewania należy określić zgodnie z prawem energetycznym, na pdst mocy maksymalnej i średnich miesięcznych mocy wykorzystywanej i średnich miesięcznych temperatur

powietrza określonych dla danej miejscowości wg danych meteorologicznych IMiGW lub polskiej normy.

# <span id="page-22-0"></span>**1.4.2 Roczna emisja dwutlenku węgla po realizacji projektu (na potrzeby własne funkcjonowania OZE)**

Należy określić ilość energii elektrycznej i/lub cieplnej niezbędnej do dostarczenia do instalacji celem zapewnienia możliwości zagospodarowania energii z OZE. Roczną emisję dwutlenku węgla z instalacji po realizacji projektu **E<sup>2</sup>** określa się

z następującej zależności:

$$
\mathbf{E}_2 = 1000 \ast \mathbf{Q}_2 \ast \mathbf{W}_2 \quad \text{[t/rok]} \tag{7}
$$

Gdzie:

 $Q_2$  – ilość energii dostarczonej z paliwem kopalnym zużytym w ciągu roku [GJ/rok]

W<sup>2</sup> - wskaźnik emisji dwutlenku węgla z stosowanego paliwa [kg/GJ]

Ilość energii dostarczonej z paliwem Q<sup>2</sup> określa się ze wzoru:

$$
Q_2 = P_2 * U_2 \quad [GJ/rok]
$$
 (8)

gdzie:

 $\overline{\phantom{a}}$ 

 $U_2$  – wartość opałowa paliwa [ MJ/kg] lub [MJ/m<sup>3</sup>]

 $P_2$  – roczne zużycie paliwa w instalacji [t/rok], [tys m<sup>3</sup>/rok]

Wskaźniki emisji dwutlenku węgla dla typowych paliw zestawiono w tabeli nr 2

**Tabela nr 2 Wskaźniki emisji dwutlenku węgla ze spalania różnych paliw<sup>7</sup>**

| Lp.            | Rodzaj paliwa                            | jednostka | Wskaźnik<br>emisji |
|----------------|------------------------------------------|-----------|--------------------|
| 1              | Węgiel kamienny                          | kg/GJ     | 94,77              |
| 2              | Węgiel brunatny                          | kg/GJ     | 111,90             |
| 3              | Ropa naftowa                             | kg/GJ     | 73,30              |
| $\overline{4}$ | Gaz ziemny                               | kg/GJ     | 55,33              |
| 5              | Inne produkty naftowe                    | kg/GJ     | 73,30              |
| 6              | Koks naftowy                             | kg/GJ     | 97,50              |
| 7              | Koks i półkoks (w tym gazowy)            | kg/GJ     | 107,00             |
| 8              | Gaz ciekły                               | kg/GJ     | 63,10              |
| 9              | Benzyny silnikowe                        | kg/GJ     | 69,30              |
| 10             | Benzyny lotnicze                         | kg/GJ     | 70,00              |
| 11             | Paliwa odrzutowe                         | kg/GJ     | 71,50              |
| 12             | Olej napędowy (w tym olej opałowy lekki) | kg/GJ     | 73,33              |
| 13             | Olej opałowy                             | kg/GJ     | 76,56              |

<sup>7</sup> Podane wartości w tabeli pochodzą z aktualnego zestawienia KOBIZE "Wartości opałowe (WO) i wskaźniki emisji CO2 (WE) w roku 2019 do raportowania w ramach Systemu Handlu Uprawnieniami do Emisji". Powinny być aktualizowane zgodnie z publikowanymi corocznie przez KOBIZE zestawieniami na kolejny rok.

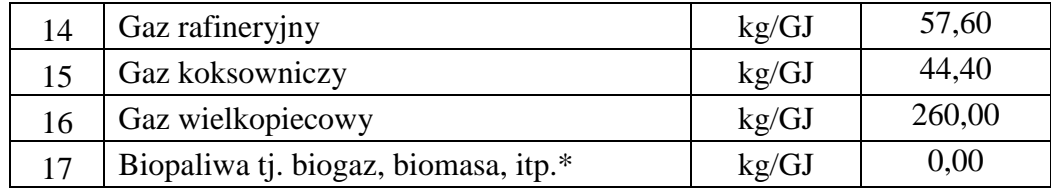

\* - dla wszystkich paliw uznawanych za odnawialne źródła energii zakłada się brak emisji dwutlenku węgla czyli wartość współczynnika emisji dwutlenku węgla zawsze wynosi zero.

Dla paliw nietypowych, nie umieszczonych w tabeli nr 2 wskaźnik emisji dwutlenku węgla można obliczyć z zależności:

 $W_2 = 3660 * C_2 / U_2$  [kg/GJ] (9)

gdzie:

 $C_2$  – udział masowy węgla pierwiastkowego w paliwie [kg/kg], [kg/Nm<sup>3</sup>]

 $U_2$  – wartość opałowa paliwa [MJ/kg], [MJ/Nm<sup>3</sup>]

Ilość paliwa zużytego w ciągu roku określa się ze wzoru:

$$
P_2 = \frac{3.6*10^5*Q_{e2sg} + 100Q_{c2sg}}{(n_{e2sg} + n_{c2sg})*U_2} + \frac{3.6*10^5*Q_{e2spg} + 100Q_{c2spg}}{(n_{e2spg} + n_{c2spg})*U_1}
$$
 [t/rok] (10)

gdzie;

Qe2sg – ilość energii elektrycznej zużyta w sezonie grzewczym [GWh/sezon]

Qe2spg – ilość energii elektrycznej zużyta w sezonie poza-grzewczym [GWh/sezon]

Qc2sg – ilość użytecznej energii cieplnej zużytej w sezonie grzewczym [GJ/sezon]

- Qc2spg ilość użytecznej energii cieplnej zużytej w sezonie poza-grzewczym [GJ/sezon]
- ηe2sg udział procentowy dostarczonej energii elektrycznej w wyprodukowanej energii cieplnej, średnia w sezonie grzewczym [ % ]
- ηe2spg udział procentowy dostarczonej energii elektrycznej w wyprodukowanej energii cieplnej, średnia w sezonie poza-grzewczym [ % ]
- ηc2sg udział procentowy dostarczonej energii cieplnej w wyprodukowanej energii cieplnej, średnia w sezonie grzewczym [ % ]
- ηc2spg udział procentowy dostarczonej energii cieplnej w wyprodukowanej energii cieplnej, średnia w sezonie poza-grzewczym [ % ]

 $U_2$  – jak we wzorze (3,4)

Ilość energii elektrycznej lub cieplnej  $Q_{e2k}$ ,  $Q_{c2k}$  zużytej w sezonie grzewczym k= sg lub pozagrzewczym k= spg, w przypadku dostarczania energii cieplnej do celów grzewczych określa się na podstawie wykresu uporządkowanego obciążeń cieplnych

$$
Q_{e2k} = M_{e2k} * t_{2k} * 10^{-3} [GWh/sezon]
$$
 (11)

gdzie:

- Me2k średnia moc elektryczna układu produkującego energetyczną i cieplną w sezonie grzewczym k=sg lub pozagrzewczym k=spg [MWe]
- $t_{2k}$  czas trwania sezonu grzewczego lub pozagrzewczego [ h ] określony na pdst Polskich Norm lub danych meteorologicznych IMiGW

$$
Q_{c2k} = 0.278 * M_{ck} * t_k \quad [GJ/sezon]
$$
 (12)

gdzie:

- Mc2k średnia moc cieplna układu produkującego en elektryczną i cieplną w sezonie grzewczym k=sg lub pozagrzewczym k=spg [MWc]
- t2k czas trwania sezonu grzewczego lub pozagrzewczego (określanego wg danych IMGWiŚ lub Polskiej Normy) [ h ]

Zapotrzebowanie dodatkowej energii elektrycznej lub cieplnej η<sub>ek</sub>, η<sub>ck</sub> niezbędnej do prawidłowego działania instalacji wykonanej w ramach projektu obliczana jest na pdst danych projektowych producentów instalacji w odniesieniu do energii zawartej w paliwie określonej za pomocą wartości opałowej, następująco

$$
\eta_{ek}, \eta_{ck} = 100 \cdot Q_k / U_{pal} \qquad (13)
$$

gdzie:

 $Q_k - Q_e, Q_c - uzys$ kana energia elektryczna/cieplna z 1kg paliwa stosowanego w instalacji  $U_{pal}$  – wartość opałowa 1kg/1Nm<sup>3</sup> paliwa [MJ/kg], [MJ/Nm<sup>3</sup>]

### <span id="page-24-0"></span>**1.5 Przykłady**

*Przykład nr 1*

### **Założenia wyjściowe**

### **Założenia do budowy instalacji**

Budowa instalacji składającej się z kotła parowego opalanego biomasą (zrębki pochodzenia leśnego i rolnego) o mocy cieplnej maksymalnej 10,8 MWc i turbiny parowej przeciwprężnej z generatorem o mocy elektrycznej 2,1 MWe. Instalacja dostarcza maksymalnie 8,0 MWc w postaci pary niskoprężnej.

Ciepło z pary grzewczej w stacji wymienników ciepła będzie zamieniane na ciepło w gorącej wodzie wykorzystywanej do celów technologicznych w zakładzie.

Wymagana moc cieplna w paliwie 12,6 MWc. Instalacja będzie wykorzystywana cały rok:

- w sezonie grzewczym średnia moc cieplna eksploatacyjna 7,5 MWc, średnia moc elektryczna 1,95 MWe
- w sezonie poza-grzewczym średnia moc cieplna eksploatacyjna 5 MWc, średnia moc elektryczna 1,1 MWe

Czas trwania sezonu grzewczego (z PN-82/B-02403)  $t_{sg} = 222$  doby \* 24 h/dobę = 5328 h.

Czas trwania sezonu poza-grzewczego tspg =  $8760 - 5328 = 3522$  h

Średnia wartość opałowa biomasy – 12 MJ/kg

### **Obliczenia**

1. Obliczenia ilości paliwa i energii w paliwie zużywanej wytwarzanej przez instalację po wykonaniu przebudowy

a) Sprawność wytwarzania energii elektrycznej - na pdst w/w założeń projektowych

 $\eta_{\text{egg}} = 16,6 %$  $\eta_{espg} = 14,1%$ 

b) Sprawność wytwarzania energii cieplnej - na pdst w/w założeń projektowych

$$
\eta_{\text{csg}} = 63,4\%
$$
  

$$
\eta_{\text{esg}} = 61,4\%
$$

Ilość energii elektrycznej i cieplnej wyprodukowane w sezonie grzewczym i poza-grzewczym ( wg wzorów ( 6) i ( 7 ) )

Ilość energii elektrycznej

 $Q_{1ek} = M_{ek} * t_k * 10^{-3}$  [GWh/sezon] (5)  $Q_{1esg} = 1,95 * 5328 = 10,4$  [GWh/sezon]  $Q_{1 \text{espg}} = 1,1 * 3522 = 3,9$  [GWh/sezon] Ilość energii cieplnej  $Q_{1ck} = 3.6 * M_{1ck} * t_{1k}$  [GJ/sezon] ( 6 )

 $Q_{1csg}$  = 3,6  $*$  7,5  $*$  5328 = 143856 [GJ/sezon]  $Q<sub>1cspg</sub> = 3.6 * 5 * 3522 = 63396$  [GJ/sezon]

W związku z tym, że po wykonaniu przebudowy instalacji paliwem jest biomasa, dla której wskaźnik emisji ditlenku węgla wynosi zero tj  $W_1 = 0$  ilości paliwa można nie liczyć, bo roczna emisja dwutlenku węgla będzie równa zero  $E_1 = 0.0$ 

# <span id="page-26-0"></span>**1.5.1 Roczna emisja dwutlenku węgla uniknięta (zaoszczędzona) w wyniku wykonania projektu (emisja uniknięta)**

Eksploatacja zbudowanej instalacji pozwala uniknąć emisja dwutlenku węgla w wyniku nie podłączania odbiorców energii z instalacji do Krajowej Sieci Energetycznej i Lokalnej Sieci Ciepłowniczej.

Uniknięta emisja dwutlenku węgla związana z wyprodukowana energie elektryczną.

$$
E_{1e} = 3600 * Q_{1e^*} W_{eKSE}
$$
 (21)

Wskaźnik emisji dwutlenku węgla określa się z tabeli nr 1 kol 5 poz. 1

$$
W_{eKSE} = 304,0 \text{ kg/GJ}
$$
  
\n
$$
Q_{1e} = Q_{1egg} + Q_{1egg}
$$
  
\n
$$
Q_{1e} = 10,4 + 3,9 = 14,3 \text{ GWh}
$$
  
\n
$$
E_{1e} = 3,6 * 14,3 * 304,0 = 15650 \text{ t/rok}
$$

Uniknięta emisja dwutlenku węgla związana z ograniczeniem wytwarzania energii cieplnej .

$$
E_{1c} = 0.001 * Q_{1c} * W_{cLSC} \quad [GJ] \quad (22)
$$

Wskaźnik emisji dwutlenku węgla określa się z tabeli nr 1 kol 5 poz. 2

$$
W_{cLSC} = 143,7 \text{ kg/GJ}
$$
  
\n
$$
Q_{1c} = Q_{1csg} + Q_{1cspg}
$$
  
\n
$$
Q_{1e} = 143856 + 63396 = 207252 \text{ GJ/rok}
$$
  
\n
$$
E_{1cdod} = 0,001 * 207252 * 143,7 = 29782 \text{ t/rok}
$$

Wielkość emisji unikniętej w wyniku realizacji projektu

 $E_2 = E_{edod} + E_{cu} = 15650 + 29782 = 45432$  t/rok

Oszczędności w emisji dwutlenku węgla wynikających z realizacji projektu wynosi:

 $\Delta E = E_2 - E_1 = 45432 - 0 = 45432$  t/rok

#### **Roczne obniżenie emisji dwutlenku węgla w wyniku zrealizowania projektu wynosi:**

**ΔE = 45432 ton w ciągu roku**